# MtxVec Expression parser

Version 5.3, © Dew Research 2018

*The purpose of the MtxVec expression parser is to allow the users of MtxVec and of the add-on packages to expose more features of the underlying math libraries to their customers.* 

## Getting Started

The syntax supported by the expression parser is very similar to Matlab/Scilab with some exceptions:

- 1.) The arrays and matrices are 0-based
- 2.) Division of two integers returns an integer for per element operator:  $5./6 = 0$ ,  $5/.6 = 0$
- 3.) The concatenation like [1, 2] requires comma between consecutive elements
- 4.) Consecutive elements are stored in the same row. The first index to access matrix elements is row and the second is column. (row-major ordering).
- 5.) Many functions and constants are available with aliases: Tan(), tan(); False, false; etc.. (the parser is case-sensitive).
- 6.) Memory management is to be "auto-reference-counted", where memory is freed at the end of the function unless the variable is reused before. (To be, because function declaration is not yet possible).
- 7.) For most operators you can use the ANSI C like syntax. Some operators are also duplicated like for example ("not" and "  $\sim$  ") and then ("or" and "|") and ("and" and "&")...
- 8.) Precedence of the colon operator is more than  $+,$ - $,$ ',\* and allows additions 2:3+1 = 3:4 or for example  $2:3 + 3:5 = 5:8$ , but brackets are needed for  $2:(n-1)$ .
- 9.) Built-in types include: string, integer, double, complex, double vector, double matrix, integer vector, integer matrix, boolean, Boolean vector, boolean matrix, custom object. Double matrix and vector can also hold complex values.
- 10.)Variables are statically typed. Once the type of the variable is set, the value can change, but the type not anymore.
- 11.)Integer type is 64bit and there will be an error reported in case of "Integer overflow" or "Division by zero".

The type of the variable is determined from the type of the first value assigned. A variable can be undefined with a call to undefine(myvar1, myvar2,…). Once undefined, it can again receive a new type.

To define a real value:

 $a = 0.0$ 

To define a 64bit integer:

 $a = 0$ 

Conversion is possible:

 $b = Boolean(a)$ , I = integer(a),  $d = double(a)$ 

cast to integer is the same as:

```
I = TruncToInt(a)
```
To declare an integer vector:

 $a = [1, 2, 3, 4]$ 

To declare a double vector:

 $a = [1.0, 2, 3, 4]$ 

at least one parameter needs to be a double. To declare complex vector:

 $a = [1+1i, 2, 3, 4]$ 

The imaginary part even if 1 needs to be always preceded with a number. To separate rows use the semicolon:

 $A = [1+1i, 2; 3, 4]$  //2x2 complex value matrix

To define an if-clause:

If  $b == 2$  $a = 2$ end

To define an If-else clause

```
If b == 2a = 2else
  a = 3end;
```
Semicolons can be present or absent. They don't affect the flow of the code. The flow control keywords like "if", "else", "end", "continue", "break", "while", "for" need to be on their own lines. The while loop:

```
while (b == 2)a = 2end
```
The "condition" can be in brackets or not. And the for-loop:

```
for k = 1:10j = j + 1end;
```
The for-loop has one more flavor:

 $\dot{z} = 0$ ;  $a = [4, 5, 6]$ for  $k = a$  $j = j + k$ end; //computes the sum of values in a and returns 15

where the iterator will hold the value of the vector element from the current iteration. Comments need to be preceded with "//". Functions with multiple results, can be written like this:

 $(maq, phase) = Cart{\texttt{Color}}(FFT([0:511]))$ 

And of course, the most powerful features are index selectors:

```
A(0:2,2:3) = B(2:4;5:6); //to copy sub-matrix
a = [1, 0, 3, 4];mask = a \iff 0;d = a(mask); //perform gather operator by mask
d = d + 2; //modify the selected consecutive values with vector math
a(maxk) = d; //scatter them back out
```
You can also omit the second parameter in the range operator:

 $a(2:) = b;$ 

This will be executed as:

 $a(2:(2+length(b)-1)) = b;$ 

To copy entire contents of "b" in to "a" starting at index 2.

Example for "break" or "continue":

```
for k = a //on its own line
   if k > 2 //on its own line
      continue //on its own line
   end //on its own line
   j = j + kend; //on its own line
```
To copy values to a string grid like object for display, it is possible to define:

grid1var := TExprGridVariable.Create; expr.DefineCustomValue('sheet1', grid1var);

Then it is possible to write string values with implicit conversion to string like this:

sheet1 $(1,1)$  = "Test"; sheet1 $(0:2,1)$  = vector $(0:2)$ ;

And of course to read values also:

```
a = sheet1(0, 0)b = sheet1(0:2,0:3) //matrix 3x4 (convert from string to double)
```
String operations include concatenation:

```
s = s + " " + "test"s = ["Testing = ", k] //all items in the list are converted to string
```
Additionally, there are several string replace and compare functions available: StrToSample, StrToCplx, CplxToStr, SampleToStr, FormatSample, ReplaceStr, CompareStr and Pos.

Some functions accept type as parameter:

```
b = sheet1(0:2,0:3, "integer") //returns integer matrix
```
Even though the "integer" type is a parameter and the string there could be a variable, the type evaluation is static and happens only once at first run. The line is therefore locked to return integer matrices only.

#### **Possible automatic type promotions in expressions:**

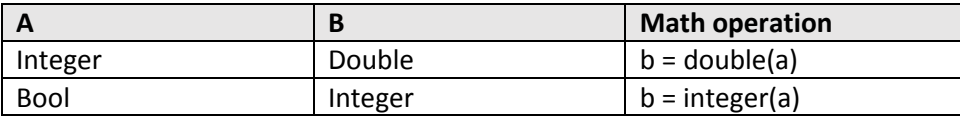

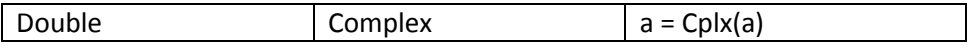

In general, all type conversions need to be written explicitly. This is to prevent hidden, automatic, repetitive and costly conversions from integer to double or similar within loops. Below are several tables showing the type combinations supported by the assign operator when dealing with indexes and ranges.

# Types

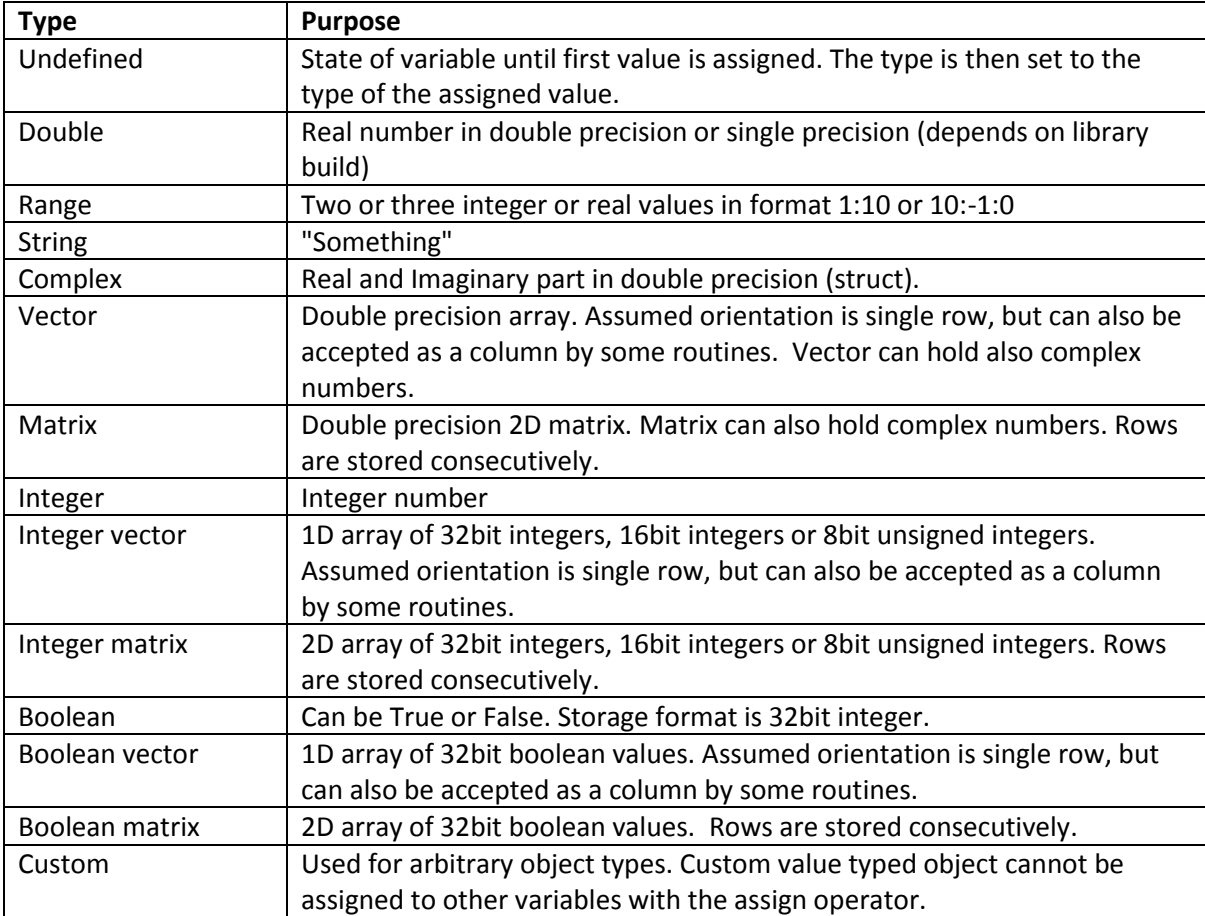

# **Operators**

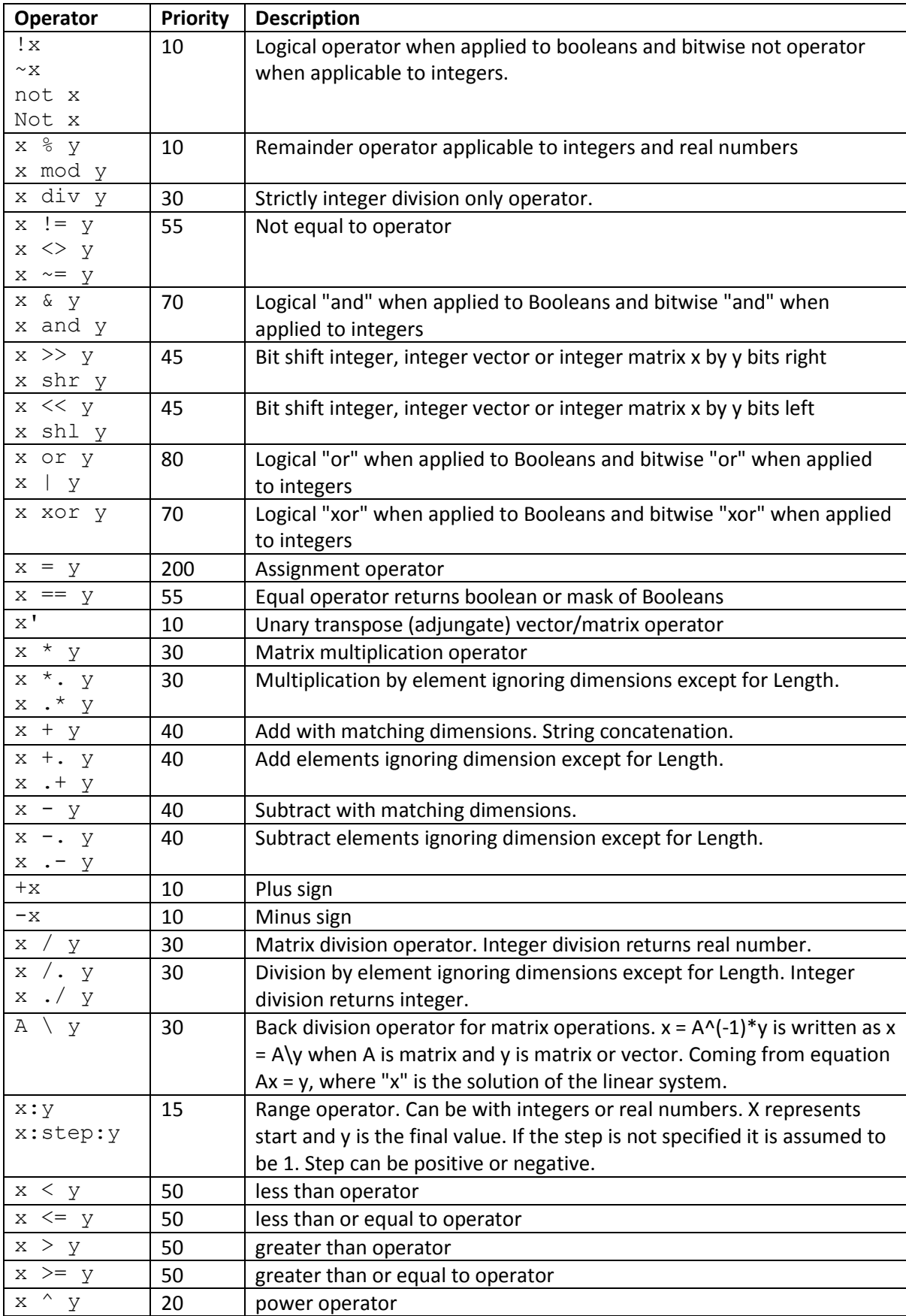

# Assign operator with single parameter  $a ( b ) = c$

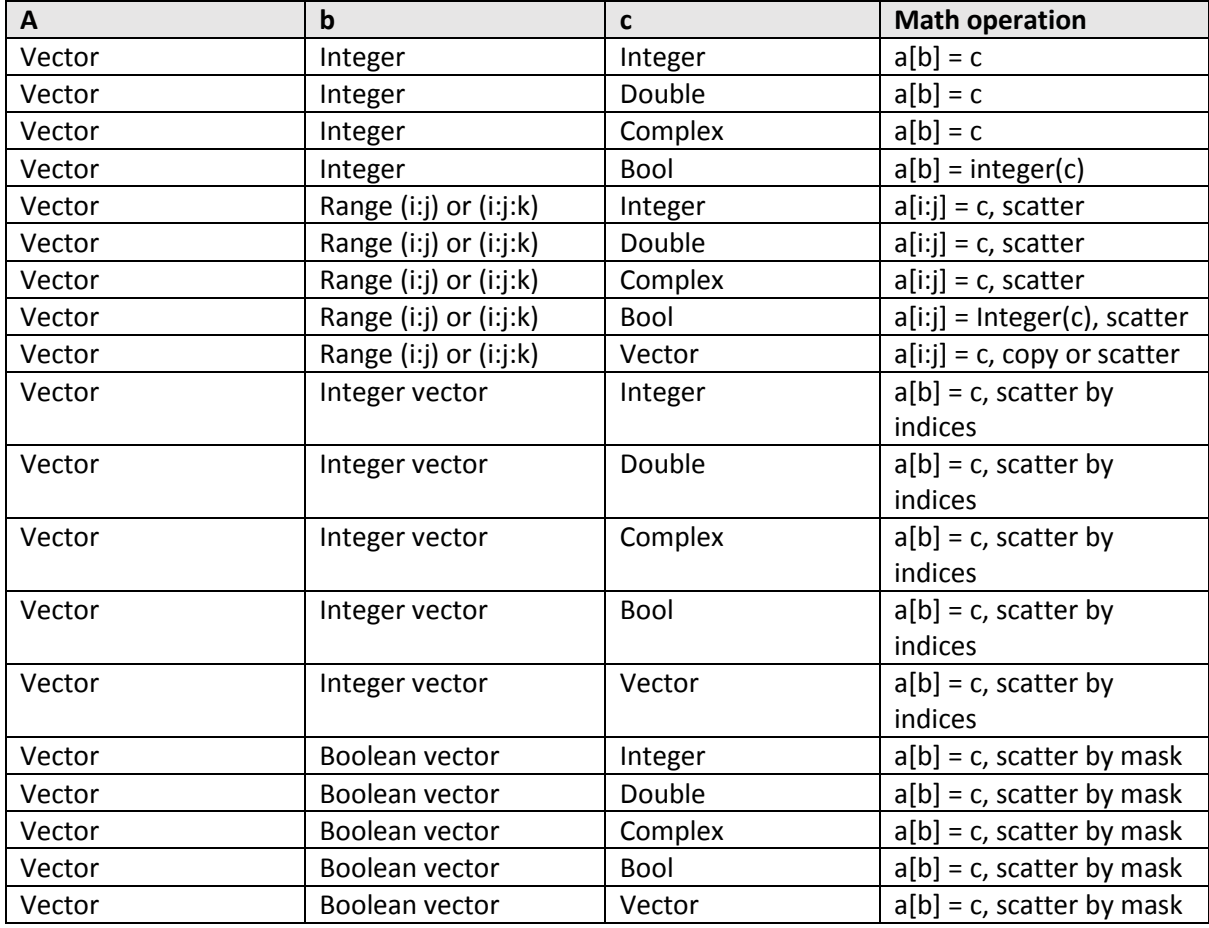

Supported types and operations when **a** is **Vector**:

Supported types and operations when **a** is **Integer Vector**:

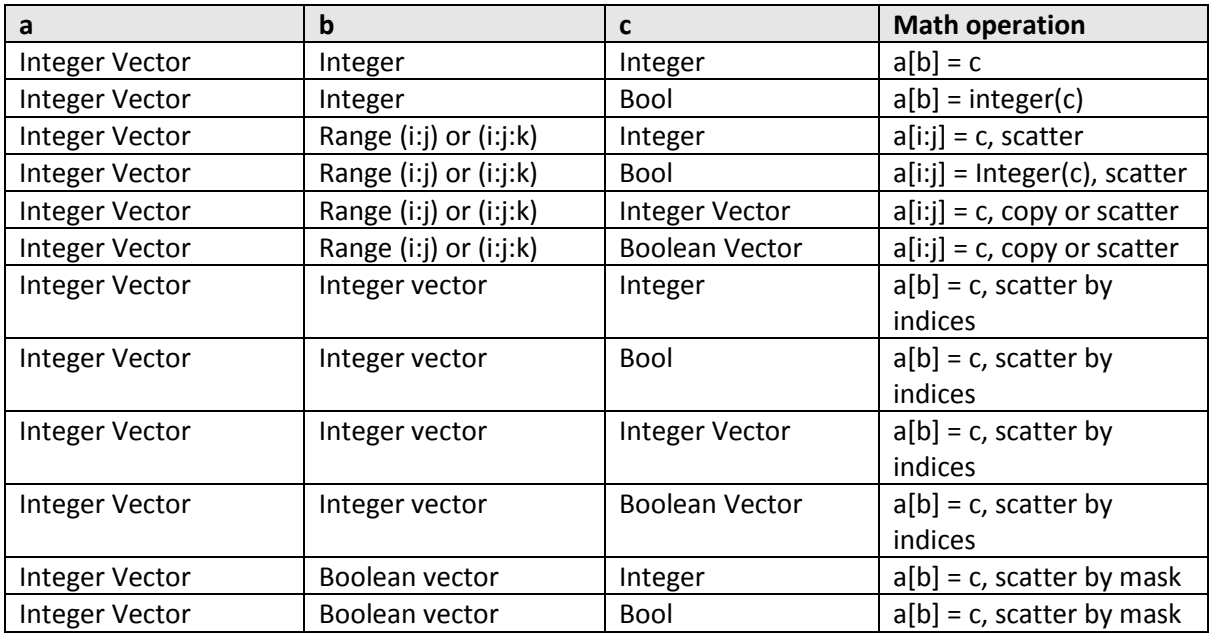

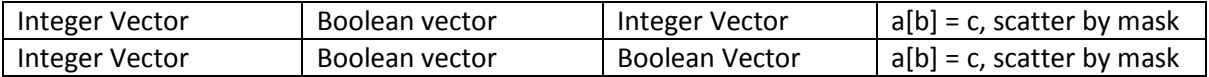

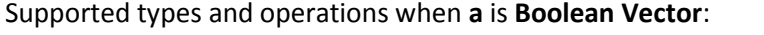

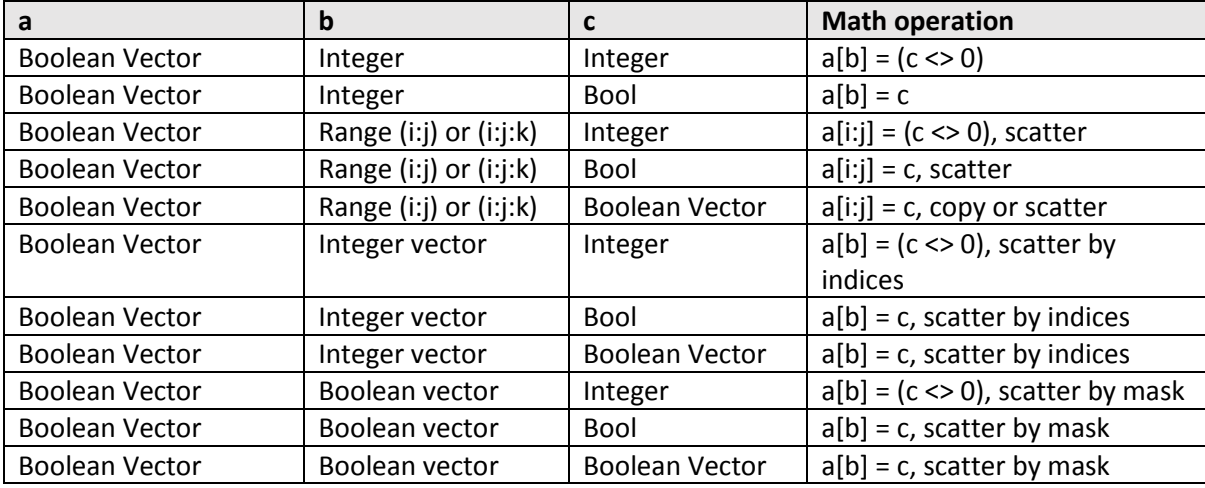

Supported types and operations when treating **a** as **"flattened" 1D Matrix**:  $Index = Cols * Row + Col$ 

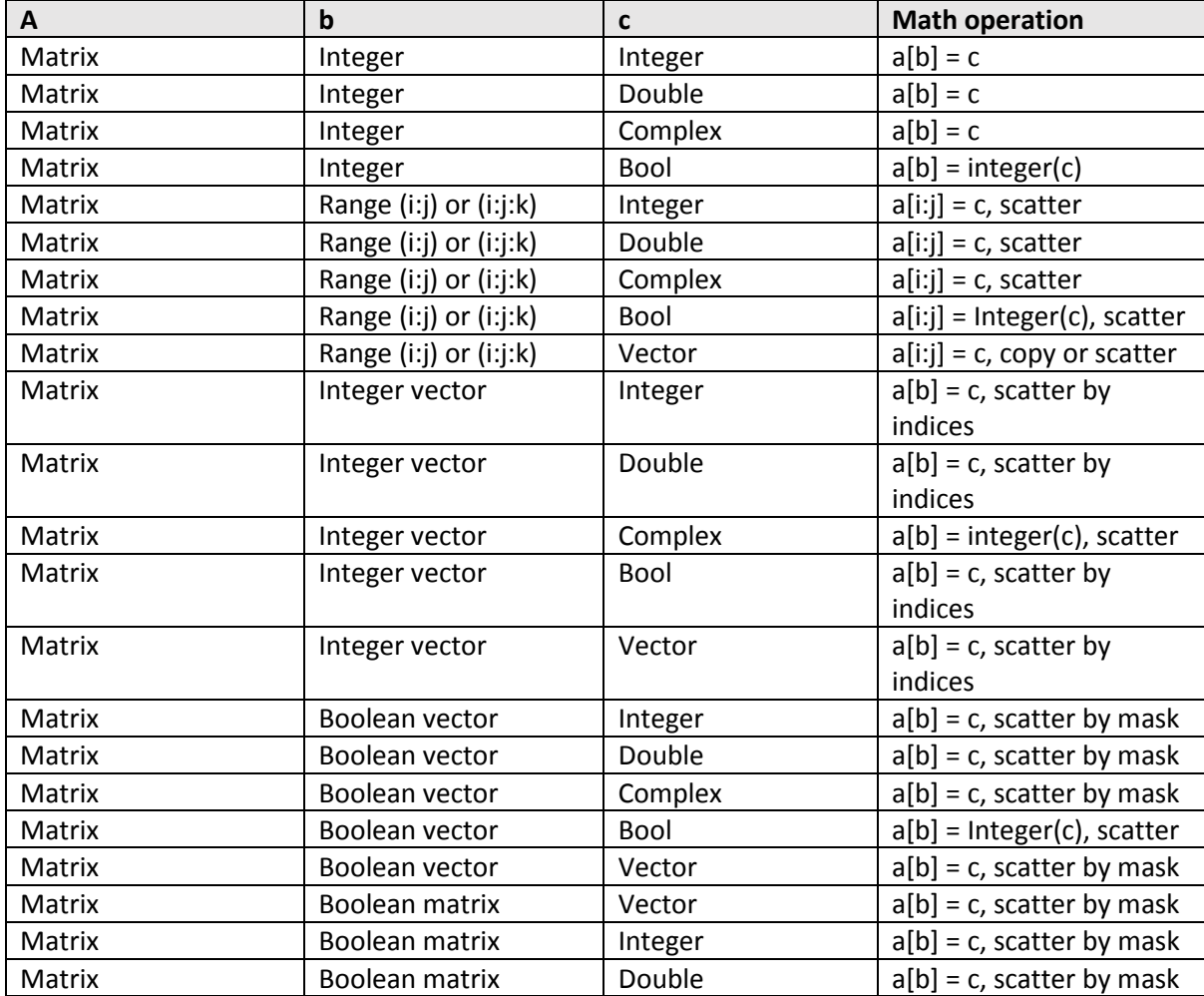

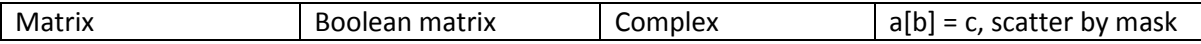

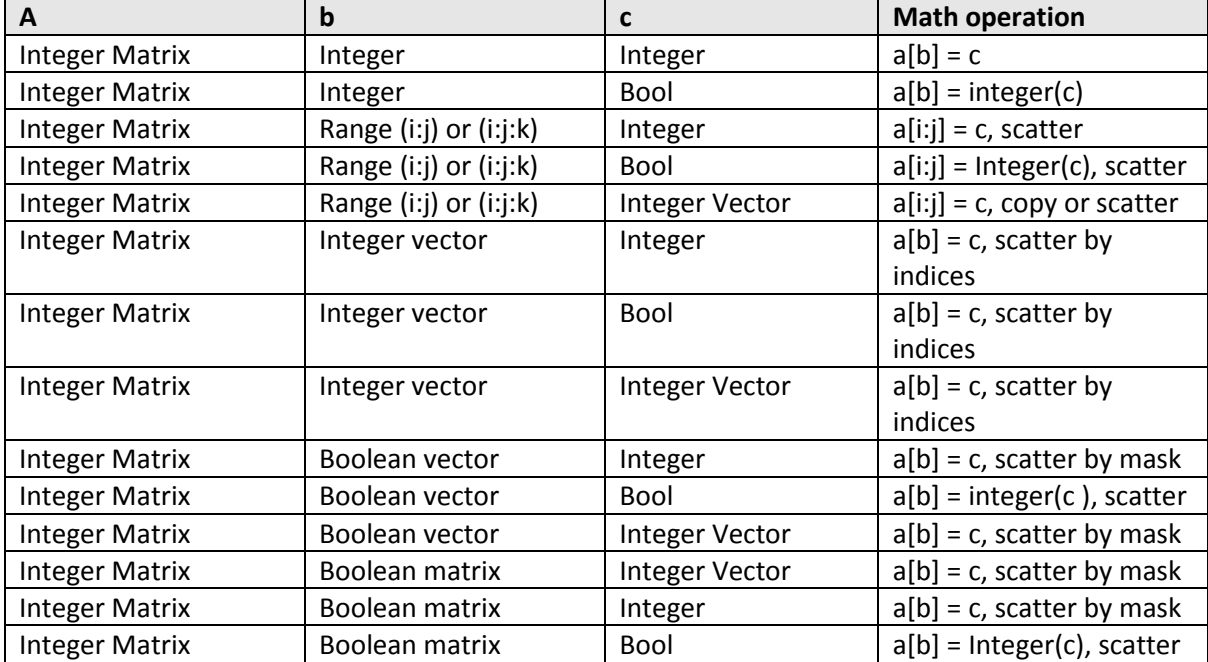

Supported types and operations when treating **a** as **"flattened" 1D integer Matrix**: Index = Cols\*Row + Col

Supported types and operations when treating **a** as **"flattened" 1D Boolean Matrix**: Index = Cols\*Row + Col

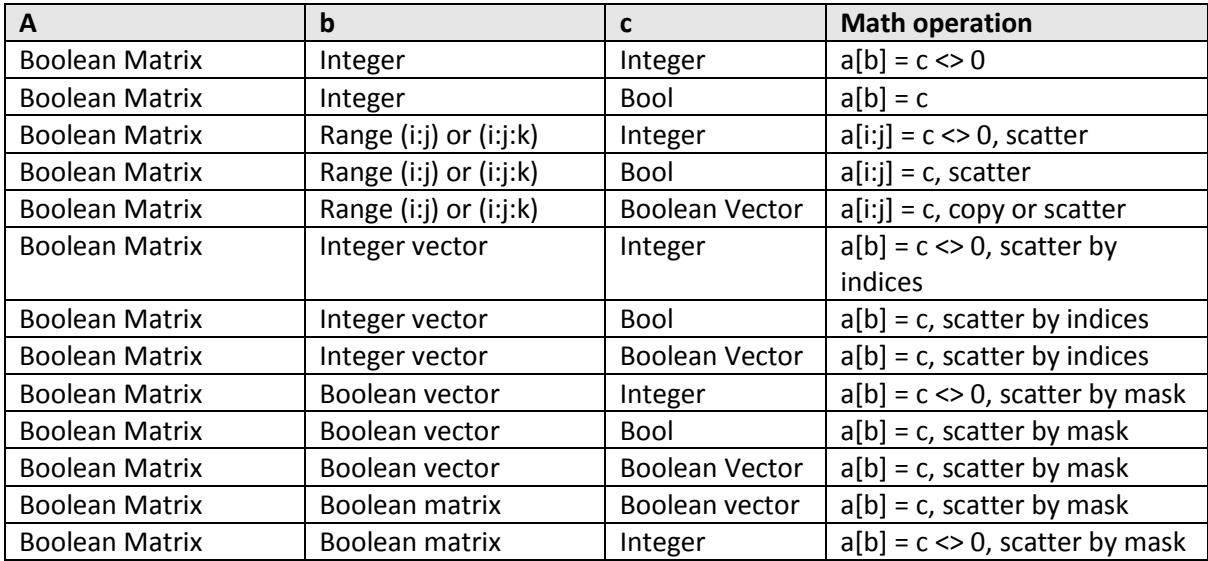

### Assign operator with two parameters  $a ( b, c ) = d$

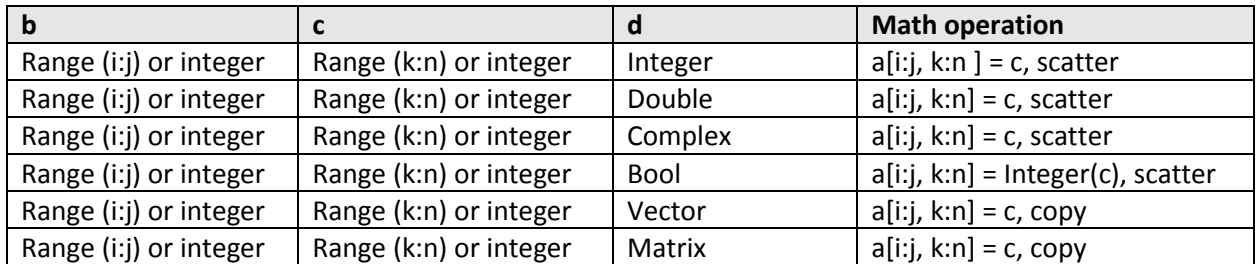

### Supported types and operations when treating **a** as **2D Matrix:**

Supported types and operations when treating **a** as **2D Integer Matrix:**

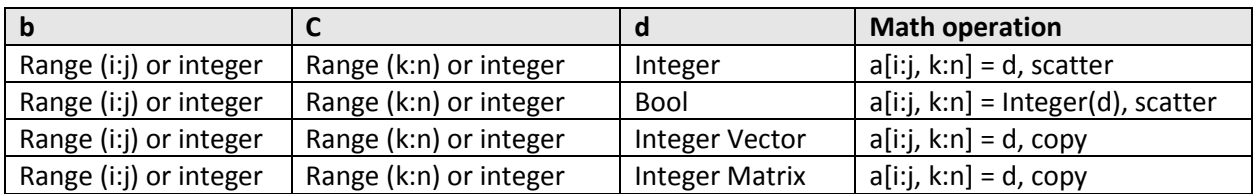

Supported types and operations when treating **a** as **2D Boolean Matrix:**

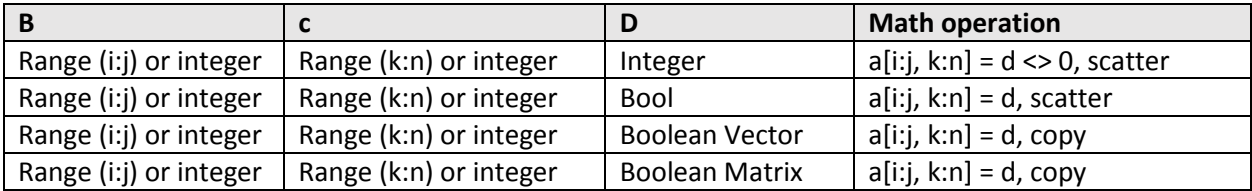

### String handling functions

```
CompareStr(a, b): returns 0 if both strings match with case sensitivity.
CompareText(a, b): returns 0 if both strings match with case insensitivity.
CplxToStr(x): converts x from complex to string.
```
FormatCplx(x, reFormat, imFormat): converts x from string according to format. Examples of good format values:

" 0.###;-0.###", "+0.###i;-0.###i"

FormatSample(x, format): converts x from string according to format. Pos (SubStr, Str): returns -1 if substring is not found and otherwise 0-based index position.

Pos(SubStr, Str, Offset): returns -1 if substring is not found and otherwise 0-based index position. The search starts at offset.

ReplaceStr(x, AFromText, AToText): case sensitive replaces FromText to ToText within x.

ReplaceText(x, AFromText, AToText): case insensitive replaces FromText to ToText within x.

SampleToStr(x): converts x from double to string. IntToStr $(x)$ : converts x from integer to string.

#### File handling functions

 $a = \text{csvRead}("C:\\\text{Work}File.txt")$ : returns matrix read from the comma delimited text file.

 $a = csvRead('C:\Work\File.txt", "integer");$ returns integer, boolean or double/complex matrix read from the text file delimited with commas.

 $a = csvRead(''C:\Work\File.txt", "integer", Delimiter):$ returns integer, boolean or double/complex matrix read from the text file delimited with the Delimiter char.

 $\text{cswWrite}$  ("C:\Work\File.txt", a): writes variable a, which must be vector or matrix, to comma delimited text file.

csvWrite("C:\Work\File.txt", a, Delimiter): writes variable a, which must be vector or matrix, to comma delimited text file.

DirectoryCreate("C:\Work\File.txt"): returns True, if the directory was created.

DirectoryDelete("C:\Work\File.txt"): returns True, if the directory was deleted.

DirectoryExists("C:\Work\File.txt"): returns True, if the directory exists.

FileClose(aHandle): returns aHandle for the file in the path in parameter. To close the file call fileclose.

FileCopy("Src.dat", "Dst.dat"): returns True, if the file was copied.

FileDelete("C:\Work\File.txt"): returns True, if file was deleted. FileExists("C:\Work\File.txt"): returns True, if the file exists. FileMove("Src.dat", "Dst.dat"): returns True, if the file was moved.

(aHandle) = FileOpen("C:\Work\File.dat"): returns aHandle for the file in the path in parameter. To close the file call FileClose.

Pos = FilePosition(aHandle): returns the position Pos within the file designated with aHandle. Use OpenFile to obtain a file handle.

 $a =$  FileRead(aHandle, "double"): reads a single double value from files current position with aHandle and stores it in a. Use OpenFile to obtain a file handle and CloseFile to close it.

a = FileRead(aHandle, "double", Count): reads Count double value from files current position with aHandle and stores it in to vector a. Use OpenFile to obtain a file handle and CloseFile to close it.

FileSetPosition(aHandle, Pos): seek to position Pos within the file designated with aHandle. Use OpenFile to obtain a file handle.

size = FileSize(aHandle): returns the Size of the file designated with aHandle. Use OpenFile to obtain a file handle.

FileWrite(aHandle, a): write contents of variable a to file designated with aHandle. Use OpenFile to obtain a file handle.

#### General math functions

All functions accept real and complex values as input where applicable. The input/result can be individual value, vector or matrix:

Abs, Sin, Sinh, Sec, Sech, Cos, Cosh, Csc, Csch, Tan, Tanh, Cot, Coth, ArcSin, ArcSinh, ArcSec, ArcSech, ArcCos, ArcCosh, ArcCsc, ArcCsch, ArcTan, ArcTan(,), ArcTanh, ArcCot, ArcCoth, Exp, Exp2, Exp10, Ln, Log, Log2, Log10, LogN, Cbrt, Sqrt, Sqr, Cis,

Expj, Conj, DegToRad, RadToDeg, Imag, Real, Pow, Power, IntPower, Flip,

#### Additionally:

IsInf, IsNan, IsInfNan, Lcm, Gcd, Pythag, Min, Max, Rem, Sgn, Cplx

The following aliases are applicable:

```
Ln(x) for Log(x)Expj(x) for Cis(x)Integer(x) for TruncToInt(x)
IntPow for IntPower
Pow for Power
IsNanInf for IsInfNan
```
#### Rounding

```
Ceil(x): the smallest integer greater than or equal to 'x'
Floor(x): the biggest integer less than or equal to 'x'
Frac(x): returns fractional part of a real number.
Round (x): rounds 'x' value to the nearest whole number and returns double
RoundToInt(x): rounds 'x' value to the nearest whole number and returns integer
Trunc(x): truncates 'x' value towards zero and returns double
TruncToInt(x): truncates 'x' value towards zero and returns integer
```
#### Vector specific functions

```
AutoCorrBiased(x, Lag): returns auto-correlation of x. 
AutoCorrNormal(x, Lag): returns auto-correlation of x. 
AutoCorrUnbiased(x, Lag): returns auto-correlation of x. 
CumSum(x):
returns cumulative sum of data in vector x = [1,2,..] = 0 y = [1,1+2,1+2+3,..] or columns in the matrix.
```
 $DCT(x)$ : returns discrete cosine transform of x  $Dct(x)$ : returns discrete cosine transform of x Difference(x,  $lag$ ): returns vector of differences between elements lag a part. FFT $(x)$ : returns 1D FFT of vector or of rows of matrices. IDCT  $(x)$ : returns inverse discrete cosine transform of x IFFT $(x)$ : returns 1D Inverse FFT of vector or of rows of matrices. IFFTToReal $(x)$ : returns 1D Inverse real FFT of vector or rows of matrices. Integrate $(x)$ : Integrate all elements in x once. Integrate(x, init): Integrate all elements in x using initial values in Init vector Length(Init) times.

Kron(vec1, vec2): returns the Kronecker product between Vec1 and Vec2.  $k =$  Kurtosis(x): computes the fourth moment from the data in x.  $k =$  Kurtosis(x, mean, stddev): computes the fourth moment from data in x and stddev(x) and mean(x).

Length $(x)$ : element count in vector/matrix x  $Max(x)$ : largest element in x Mean $(x)$ : average value of elements in x Median( $x$ ): returns median value of data in vector x.  $Min(x)$ : smallest element in x Norm(x): squared norm of complex value Norm1 $(x)$ : returns the 1-norm of the matrix x. NormC $(x)$ : returns C-Norm of data in x. NormFro $(x)$ : returns the Frobenius norm of the matrix x. NormInf(x): returns the Infinity norm of the matrix x. NormL1(x): returns L1-Norm of data in x. NormL2(x): returns L2-Norm of data in x. Ones(Len): returns a vector of ones Len in size.  $x =$  PolarToCart (amplt, phase): converts polar coordinate to cartesian coordinate PolyCoeff(Roots): returns polynom coefficients from Roots. PolyEval (Values, Coeff): returns polynom defined with Coeff evaluated at Values. PolyRoots (Coeff): returns polynom roots from coefficients in Coeff. Product $(x)$ : product of elements in x Reverse(x): reverses indexes in vector x  $Rms(x):$  root mean square of elements in x Rotate(x,  $offset$ ): rotates the data in x by offset left or right SortAscend  $(x)$ : sorts values in vector x or values in rows of matrix x. SortDescend(x): sorts values in vector x or values in rows of matrix x. Sum (x) : sum of elements in x SumOfSqr(x): returns sum of squares of x. ThreshBottom(x, Bottom): returns Bottom, if x < Bottom. Bottom must be a scalar. ThreshTop( $x$ , Top): returns Top, if  $x >$ Top. Top must be a scalar. Zeros(Len): returns a vector of zeros Len in size.

## Matrix specific functions

Most vector functions work also on matrices on the per row basis or have a matrix specific variant. The following is additionally available:

 $Cols(x)$ : column count of matrix x CumSum(x): returns cumulative sum of data in vector  $x = [1,2,..] = y = [1,1+2,1+2+3,..]$  or columns in the matrix.

Eig(x): returns eigevalues (d) of x Eig $(x, 1, r)$ : returns eigevalues (d) and stores left eigenvectors in l and right eigenvectors in r. Eye ( $r, c$ ): returns non-square matrix size r x c of zeros with ones on the main diagonal. FFT2D(x): returns 2D FFT of matrix x. IFFT2D(x): returns 2D Inverse FFT of matrix x. IFFT2DToReal(x): returns 2D Inverse real FFT of matrix x. Hankel (firstColumn): returns hankel matrix with first column vector specified as parameter. LOR( $x$ , O, R): returns the LQR composition. The L is returned as function result and Q and R are stored in to the parameters.  $MtxIntPower(x, n)$ : returns matrix x raised to integer power of n.

MtxPower(x,  $r$ ): returns matrix x raised to arbitrary power r.

 $MtxSqrt(x, n):$  returns square root of the matrix.

Ones  $(r, c)$ : returns a vector or a matrix of ones r x c in size.

Rotate90 $(x)$ : returns the matrix x rotated by 90 degrees clockwise.

Rows $(x):$  row count of matrix x

 $S = SVD(x)$ : returns singular values of matrix x.

 $S = SVD(x, u, v)$ : returns singular values of matrix x and U and V values in parameters..

#### $X =$  SVDSolve(a,b,s):

returns the svd solution of a linear system AX = B. Singular values are returned in s. Function returns solution x.

 $X =$  SVDSolve (a, b, s, tol): returns the svd solution of a linear system AX = B. Singular values are returned in s. Rejection tolerance is specified with tol. Function returns solution x.

 $ZScore(x):$  returns zscore of diagonal elements of matrix x. Zeros ( $r, c$ ): returns a vector or a matrix of zeros r x c in size.